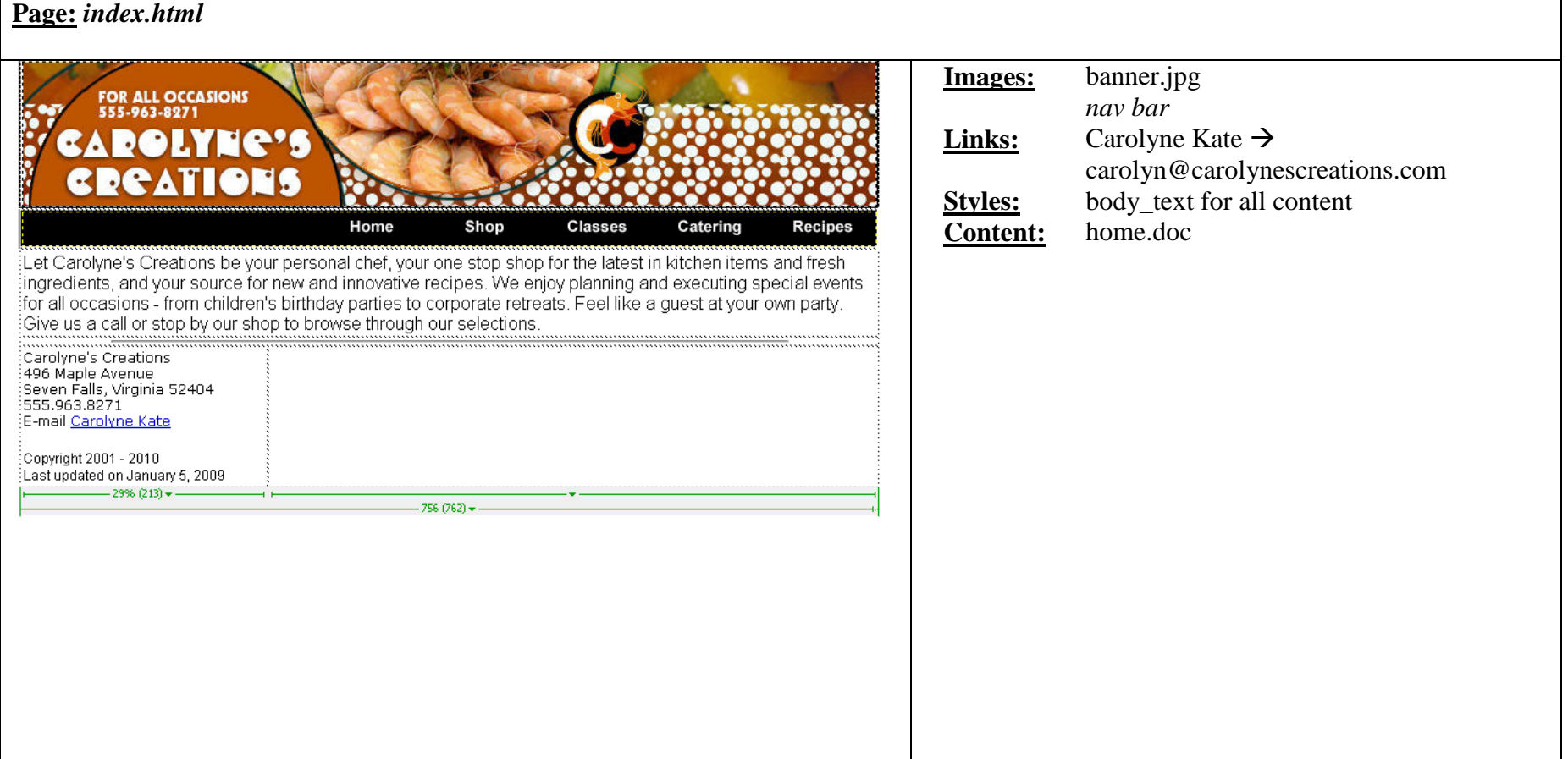

- The banner and nav bar are in separate rows of a table on each page. The nav bar is right justified in its cell.
- The last updated date should be automatically generated each time the page is saved.  $\bullet$
- The table width is shown. $\bullet$

#### **Page:** *shop.html* **Images:** banner.jpg FOR ALL OCCASIONS *nav bar* 555-963-8271 pot\_knives.jpg **Links:** none **Styles:** body\_text for all content Home Shop **Classes** Catering **Recipes** sub header for January Specials Our small storefront is filled with wonderful kitchen accessories and supplies. We also have a large assortment of gourmet items from soup mixes to exotic teas and coffee - perfect for gift baskets for any occasion. We deliver **Content:** shop.doc to homes and offices, as well as dorms and hospitals. Danuary Specials: Multifunctional Pot and Cutlery Set We try to feature special items each month and love to promote local foods. This month's features: A large imultifunctional pot for tempting soups and stews and a professional grade cutlery set. The knife blades are solid stainless  $\stackrel{..}{\scriptstyle \sim}$ The pot is made of polished stainless  $\stackrel{..}{\scriptstyle \sim}$ isteel, precision forged as one single  $\frac{5}{3}$ steel with a tempered glass lid so you : piece. The heavy bolsters provide  $\frac{5}{3}$ can peak without lifting the lid to  $\frac{1}{3}$ balance and control. The cutting §monitor progress. A pasta insert lifts edge holds its sharpness well. The  $\frac{5}{3}$ out for draining. Each piece is: five knives come with a handsome  $\frac{5}{3}$ dishwasher safe. The handles remain butcher block knife stand. They are  $\frac{5}{3}$ cool to the touch while the pot is dishwasher safe, but hand washing sheating on the stovetop. is recommended.  $\ddot{\psi}$  $\frac{2}{3}$ ... \$109.00, regularly \$135.00... ......\$75.00, regularly \$90.00............  $-33% (244) 33% (244)$  $-3396(253)$   $\star$  $-756(774)$

- **Notes:**
	- The banner and nav bar are in separate rows of a table. The nav bar is right justified in its cell.  $\bullet$
	- The table width is shown. $\bullet$

### **Page:** *classes.html*

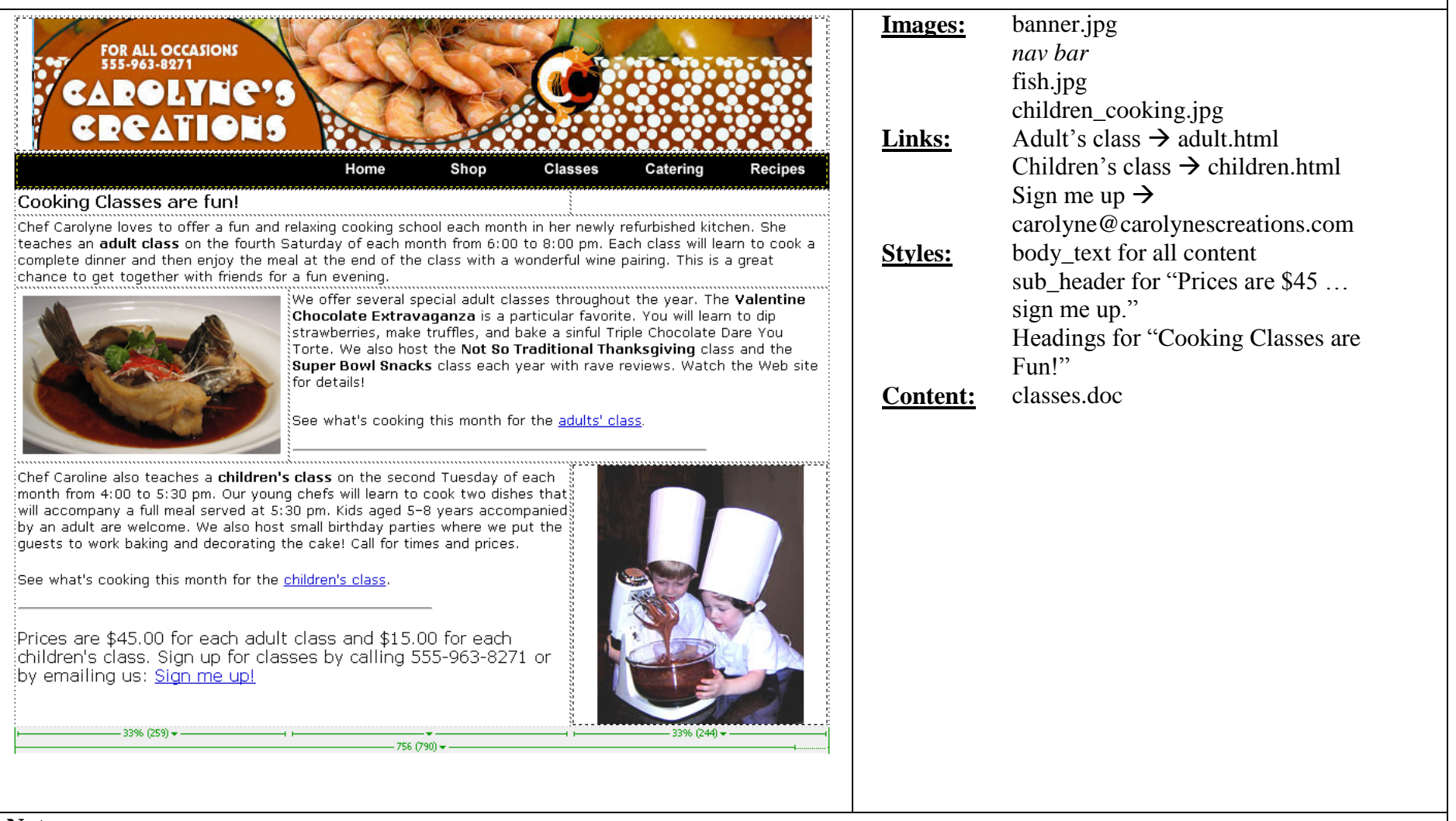

- The banner and nav bar are in separate rows of a table. The nav bar is right justified in its cell.  $\bullet$
- The table width is shown.  $\bullet$
- Note the use of bold type to highlight events and classes. $\bullet$

## **Page:** *catering.html*

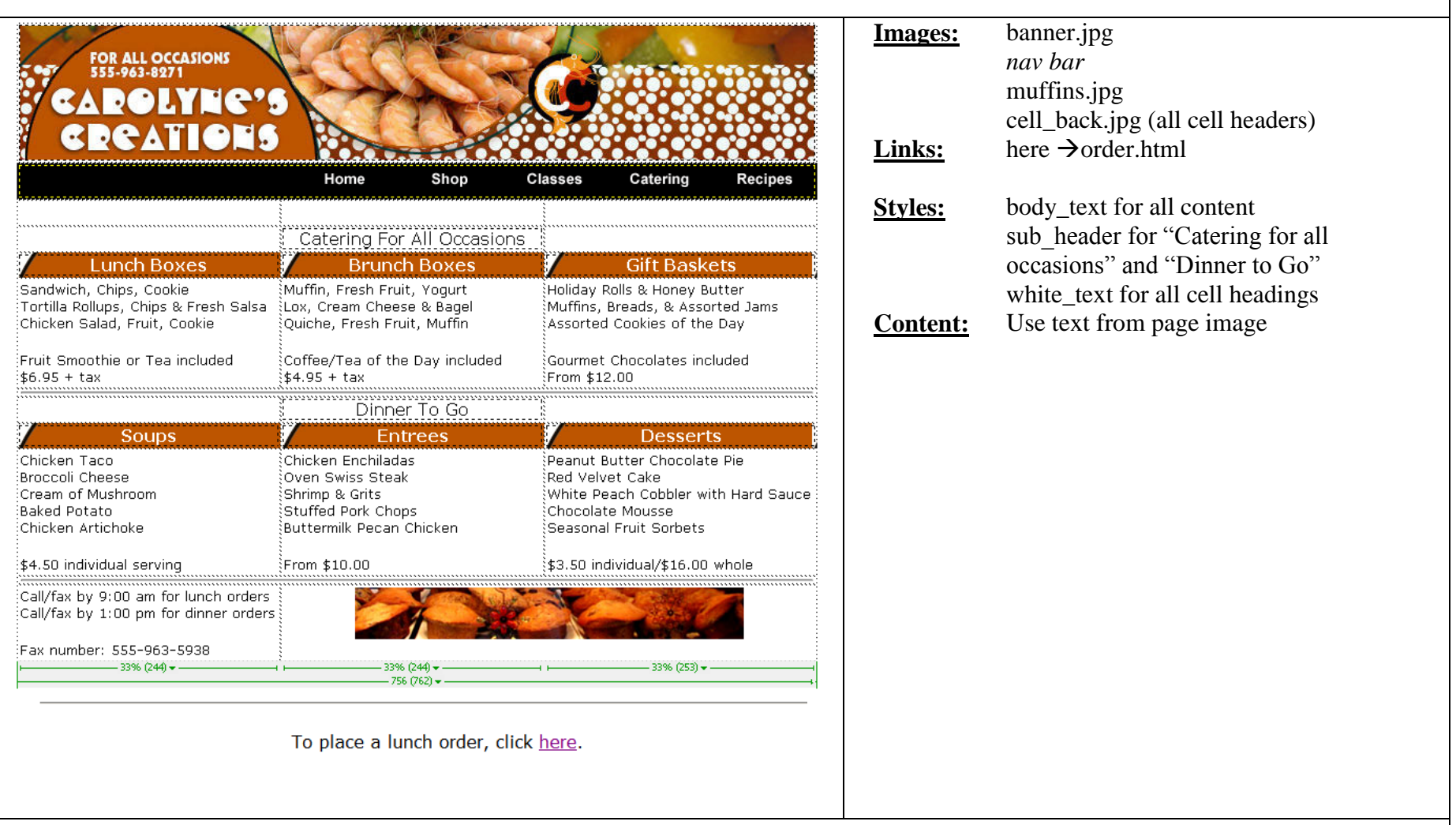

- The banner and nav bar are in separate rows of a table on each page. The nav bar is right justified in its cell.  $\bullet$
- The table width is shown.  $\bullet$
- Each title uses the cell\_back image as the background image for the cell with text on top of it. $\bullet$

#### **Page:** *recipes.html* **Images:** banner.jpg **FOR ALL OCCASIONS** *nav bar* 555-963-8271 cranberry\_ice.jpg **Links: Styles:** body\_text for all content Home Shop **Classes** Catering **Recipes** heading for "Cranberry Ice" and This is one of our most requested desserts. It is simple, elegant, and refreshing. You will need a small electric ice i cream maker to produce the best results. "Directions" ់Cranberry Ice l **Content:** recipes.doc · 3 pts. fresh cranberries  $\bullet$  1 1/2 pts. sugar • juice of 1 1/2 lemons • 1 cup whipping cream · dash salt Directions: န့်<br>နို့Boil cranberries in 3 pints of water. When soft, strain. Add the sugar to the juice<br>နို့and bring to a brisk boil. Cool. Add the lemon juice and freeze to a soft mush. Stir in whipping cream and freeze in an ice cream maker. Serves 14.  $\,$ This recipe was given to us by Cosie Simmons, who served it as one of her traditions at Thanksgiving and Christmas family gatherings.  $-28% (206) 38% (282) 34% (253)$  $756 (762)$

- The banner and nav bar are in separate rows of a table on each page. The nav bar is right justified in its cell.  $\bullet$
- The table width is shown.  $\bullet$
- Unordered list for Cranberry Ice ingredients $\bullet$

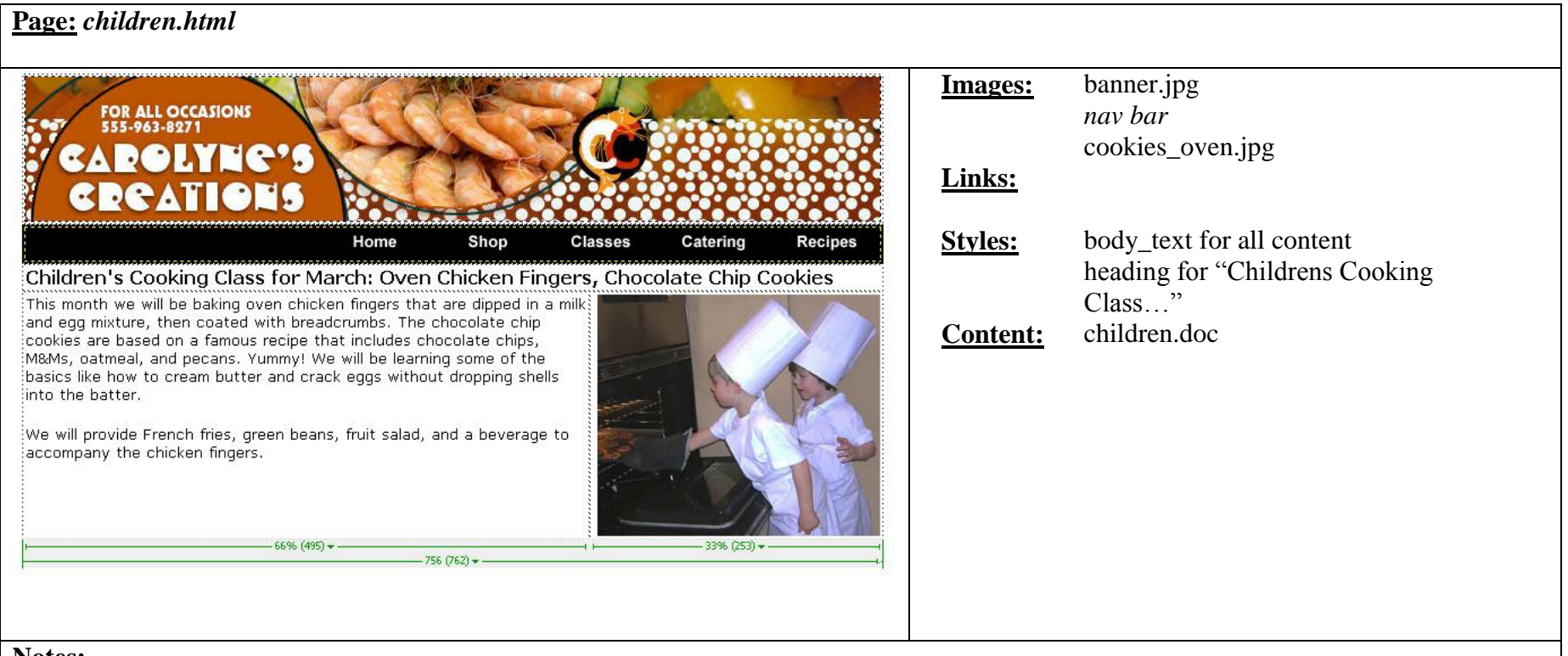

- The banner and nav bar are in separate rows of a table on each page. The nav bar is right justified in its cell.
- The table width is shown.

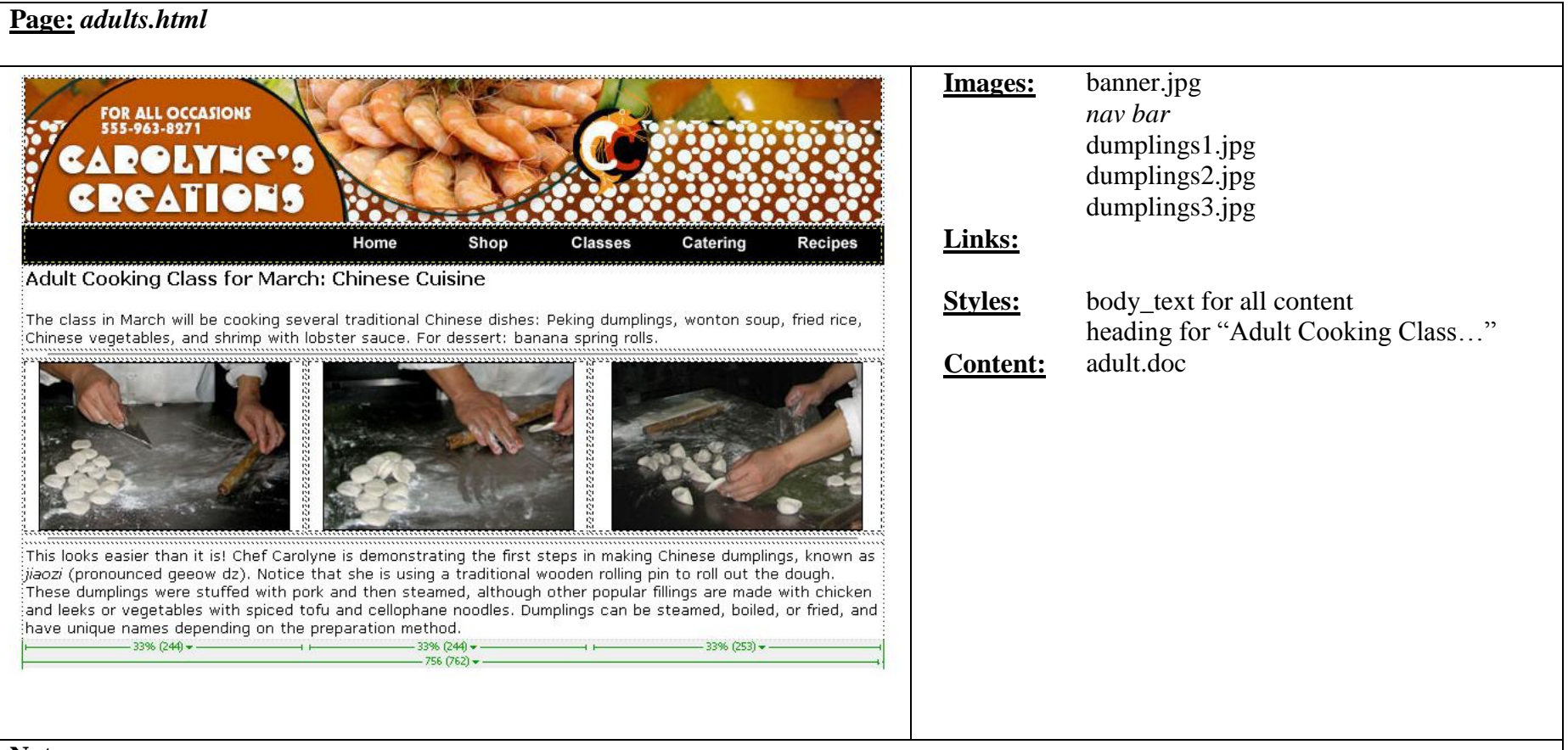

- The banner and nav bar are in separate rows of a table on each page. The nav bar is right justified in its cell.  $\bullet$
- The table width is shown. $\bullet$

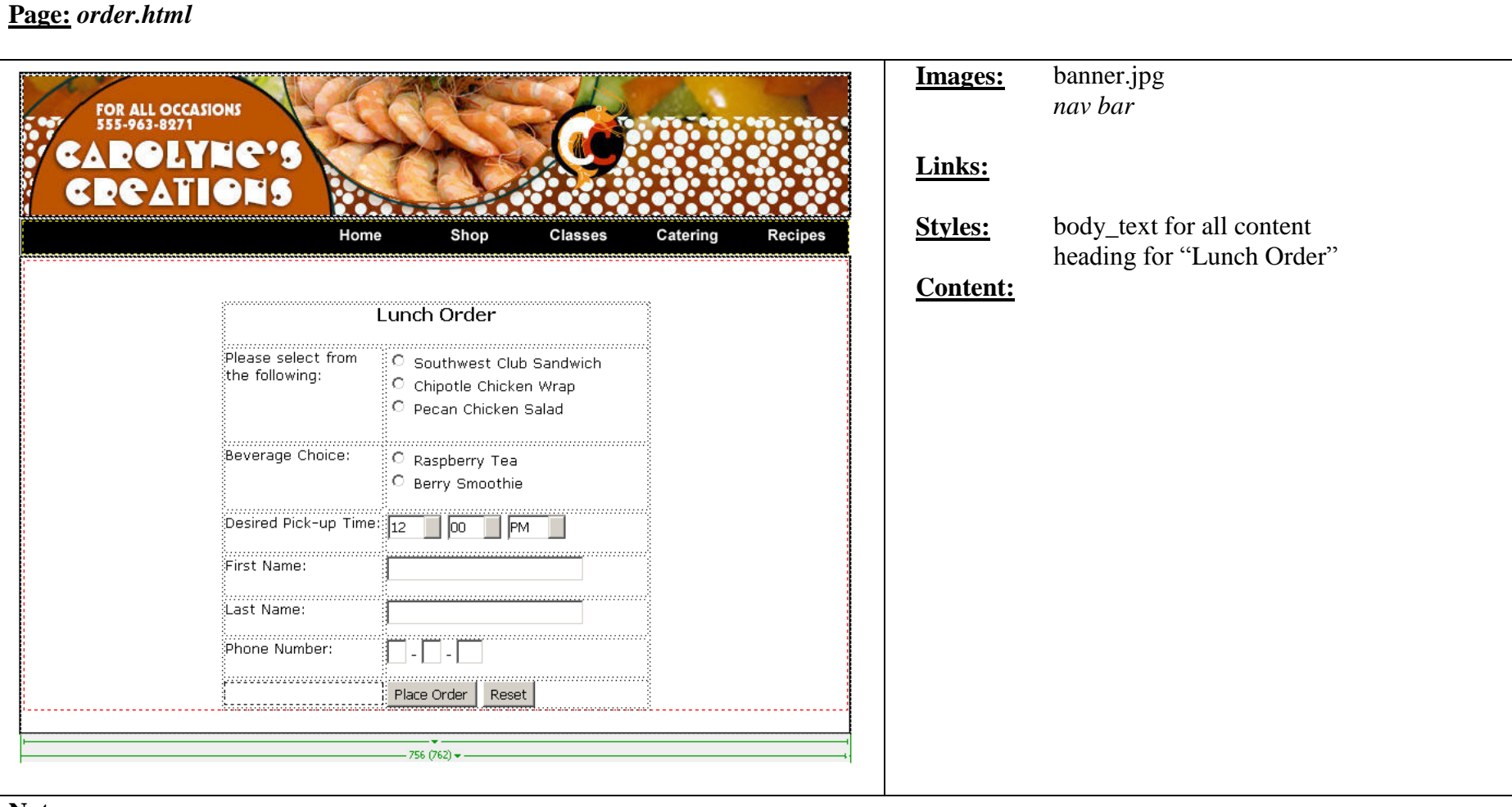

- The banner and nav bar are in separate rows of a table on each page. The nav bar is right justified in its cell.  $\bullet$
- The table width is shown.  $\bullet$
- The options for hour are 1-12, with 12 as the default selection  $\bullet$
- The options for minutes are 00, 15, 30, 45 with 00 as the default selection  $\bullet$
- The options for meridian are am, pm with pm as the default selection  $\bullet$
- For the phone number input, the area code and prefix are of size 3 and the suffix is of size 4.  $\bullet$
- The width of the form table is 400 with the first column at 40% and the second column at 60%. $\bullet$